# Docrobot

# **Цифровая трансформация логистики:**

**тренды и тенденции**

Анастасия Попченкова, руководитель направления ЭПД в Docrobot

2023

# **Рынок грузоперевозок в России**

**5-8%** ежегодный рост рынка

## **Драйверы роста:**

- обеление рынка
- ежегодный рост оборота сетевой розничной торговли на уровне 13% до 2030 г.
- активный рост e-commerce с ежегодными темпами на уровне 33% до 2024 г., экспансия торговых сетей в регионы
- желание компаний передавать логистические услуги на аутсорсинг

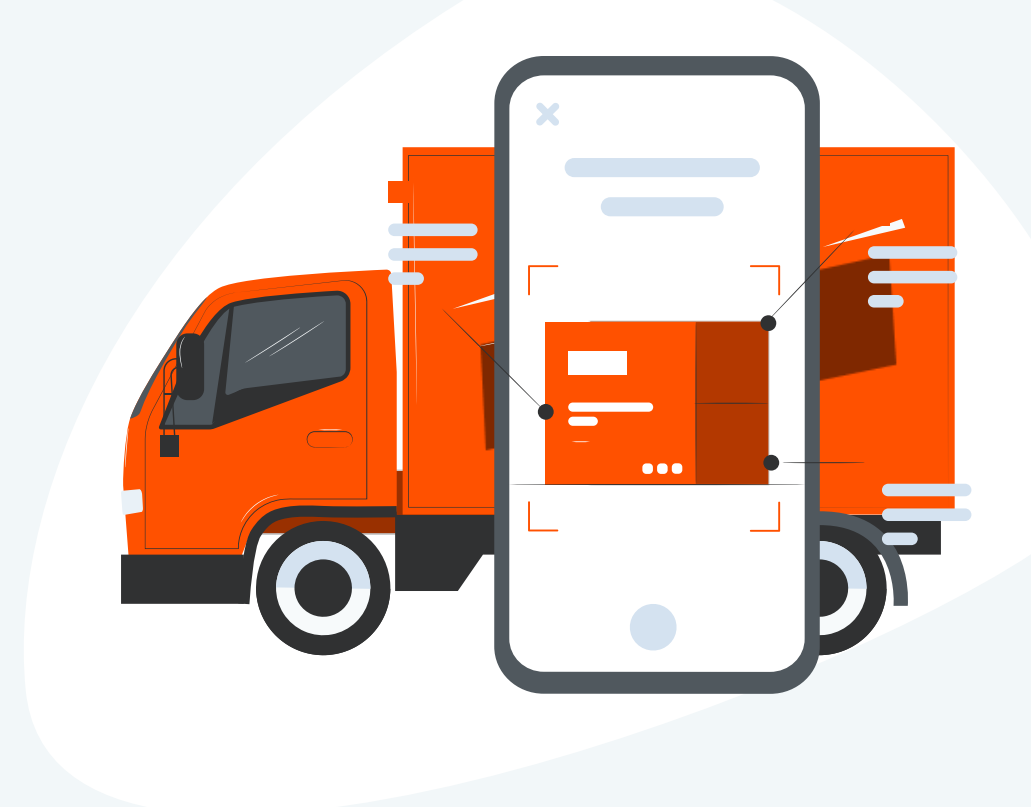

# **Тренды и тенденции рынка грузоперевозок**

#### **Рост ограничений отрасли**

Причины — пандемия COVID-19, геополитическая ситуация, а также усиление контроля отрасли со стороны государства.

#### **Курс на цифровизацию**

Для повышения эффективности грузоперевозчики все больше внедряют новые технологии, среди которых — продвинутая аналитика, интернет вещей, искусственный интеллект и другие инструменты цифровизации.

#### **Рост спроса на гибридный и электротранспорт**

Этому способствует развитие политики снижения выбросов, рост стоимости топлива и ряд других факторов.

#### **Повышение востребованности беспилотных грузовиков**

За счет роста регулирования в области безопасности, нехватки рабочей силы, увеличения стоимости топлива.

# **Тренды цифровой логистики**

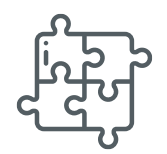

#### **Платформенные решения**

Важно улучшать не только отдельные процессы, но и целый комплекс задач.

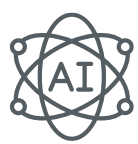

#### **Искусственный интеллект**

≈ 65 % логистических компаний используют в работе решения на основе искусственного интеллекта.

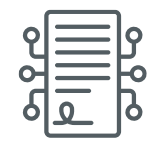

### **Электронный документооборот**

Синхронизация перевозочных документов и их перевод в ЭДО позволяет многократно ускорить процессы обработки, регистрации, контроля и прослеживаемости грузов

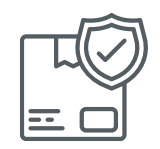

#### **Цифровизация грузопотоков**

Создание систем отслеживания перемещения грузов, инфраструктуры считывания и мониторинга прохождения грузов через транспортные узлы, анализ и планирование транспортных коридоров.

# **Какие преимущества получают компании с цифрой?**

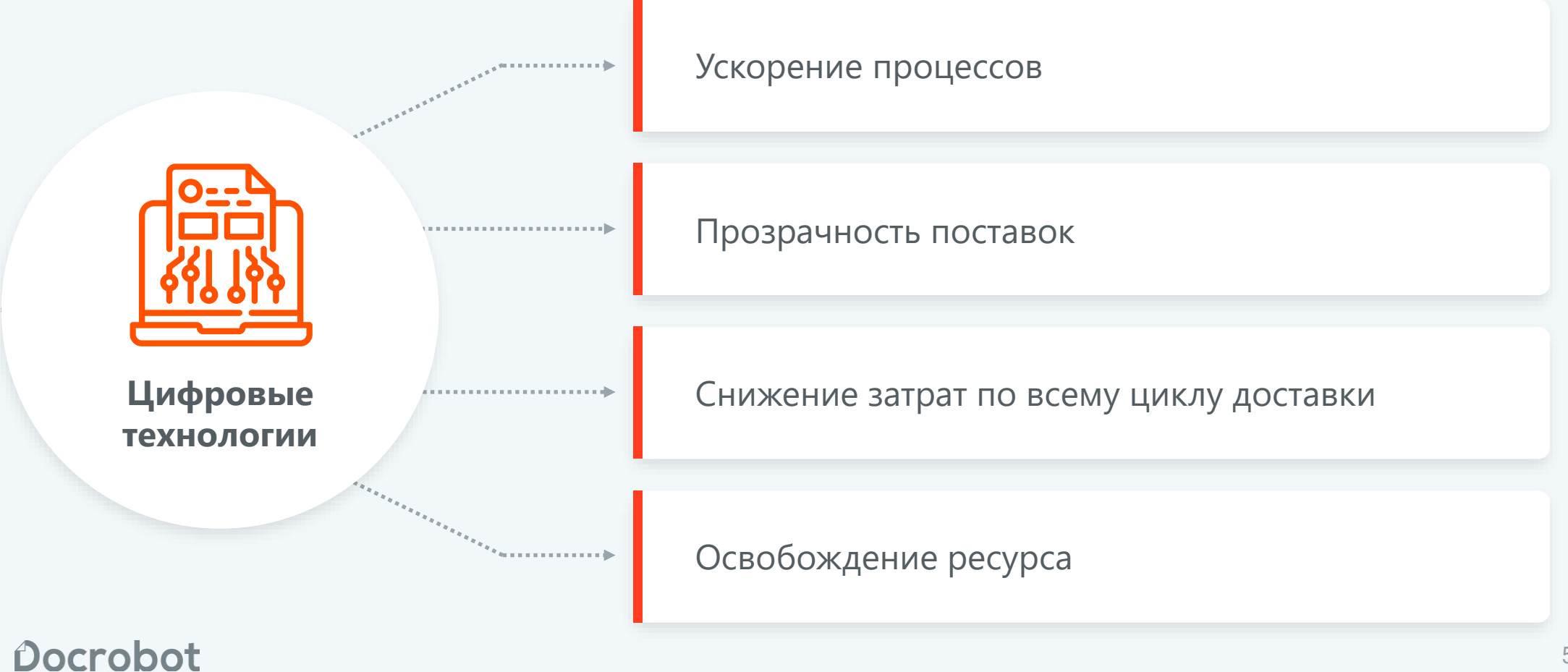

# Docrobot

# **Грузоперевозки без бумажной волокиты**

# **Docrobot — это**

### **Разработчик SaaS-сервисов в РФ и СНГ**

Собственная платформа сервисов ЭДО

### **Оператор электронного документооборота**

Входим в список доверенных операторов ФНС.

### **Лидер рынка EDI в ритейле**

Больше 30% трафика в крупнейших федеральных сетях.

## **> 300 млн транзакций в год**

С технологической возможностью увеличить трафик.

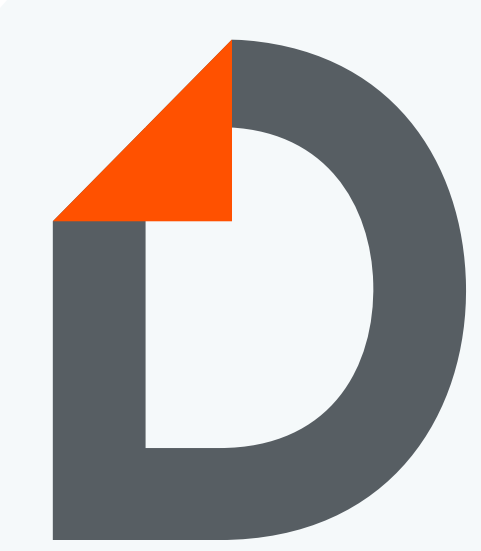

Помогаем компаниям работать эффективнее **с 2006 года**

# **Входим в реестр операторов ИС ЭПД**

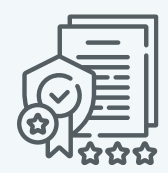

**Docrobot — аккредитованный оператор** информационной системы электронных перевозочных документов (ИС ЭПД).

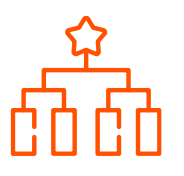

#### **Участник эксперимента Минтранса России**

Запустили механизмы оформления электронной транспортной накладной еще до утверждения форматов ФНС.

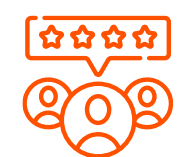

#### **Экспертиза в сфере логистики**

Эксперты Docrobot регулярно следят за изменениями законодательства и входят в рабочие группы по развитию ЭДО в логистике.

# **ГИС ЭПД**

### **Как это работает?**

Операторы ИС ЭПД передают данные в систему. Сотрудники ГИБДД могут зайти в систему, чтобы проверить транспортную накладную в электронном формате.

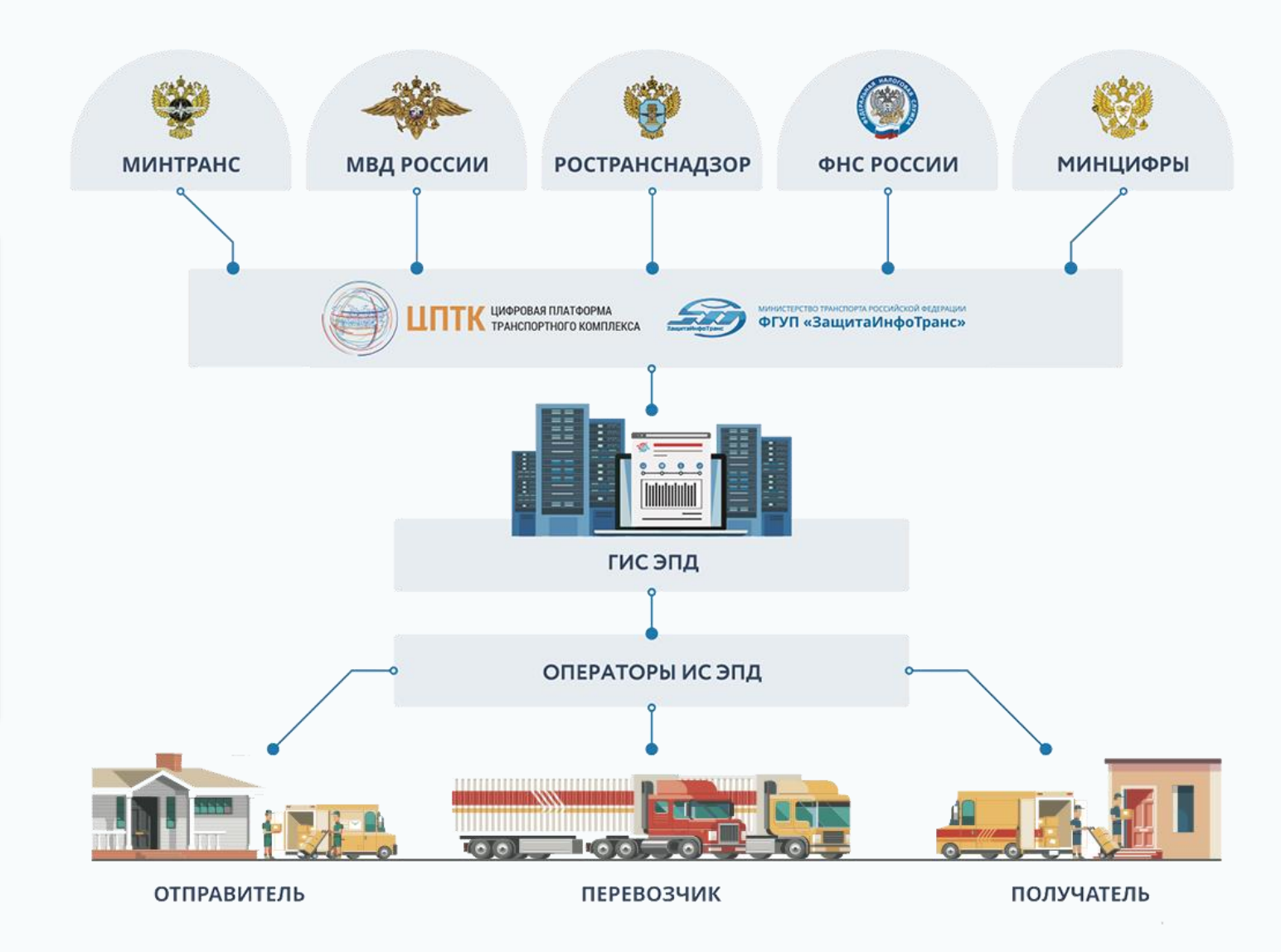

# **ЭПД на платформе Docrobot**

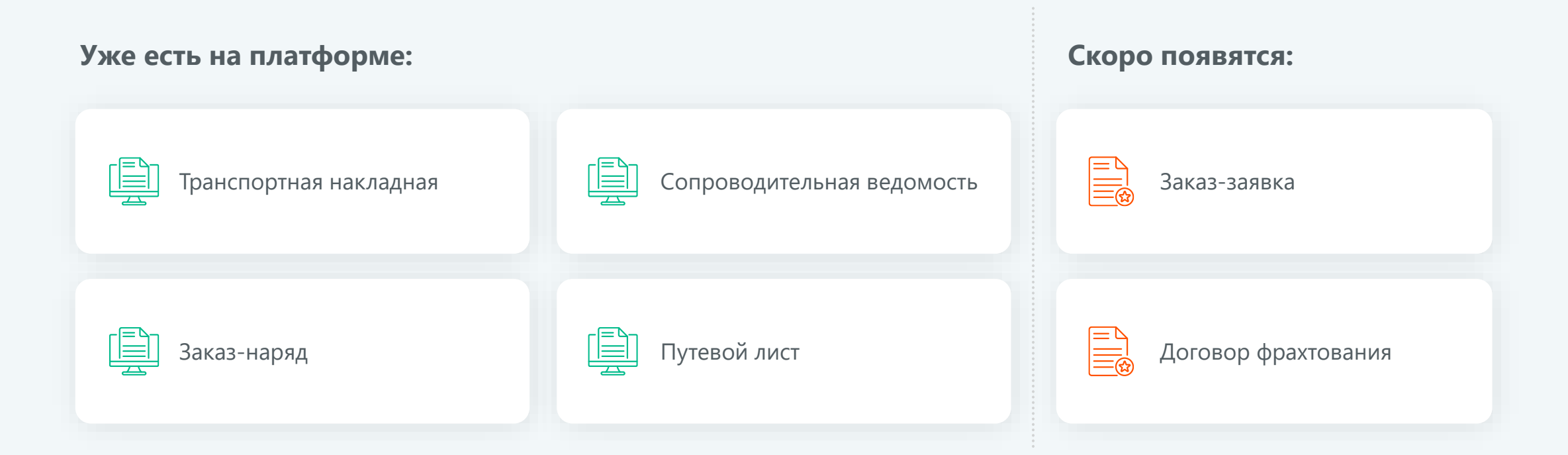

**Docrobot запускает передачу электронного путевого листа** в государственную информационную систему электронных перевозочных документов (ГИС ЭПД) и **приглашает присоединиться к пилоту**.

# **Зачем переводить транспортные документы в электронный формат?**

#### **Экономия на документообороте**

Оплата только за транзакции. Затраты меньше ≈ в 4 раза.

#### **Нет потери документов**

Электронный документ невозможно потерять.

#### **Нет затрат на хранение документов**

Электронные документы хранятся в облачном архиве: бесплатно и бессрочно.

#### **Быстрая оплата и сокращение кассовых разрывов**

Перевозчику не нужно ждать получения бумажного документа: оплата приходит сразу после доставки груза.

#### **Уменьшение налогооблагаемой базы**

Документы передаются в электронном формате, а расходы на перевозку учитываются при расчете налога на прибыль.

#### **Электронное подписание**

Участники грузоперевозки подписывают документы квалифицированной электронной подписью, водители — простой.

# **Сколько вы сможете сэкономить с ЭДО**

При отправке 2 000 транспортных накладных в месяц:

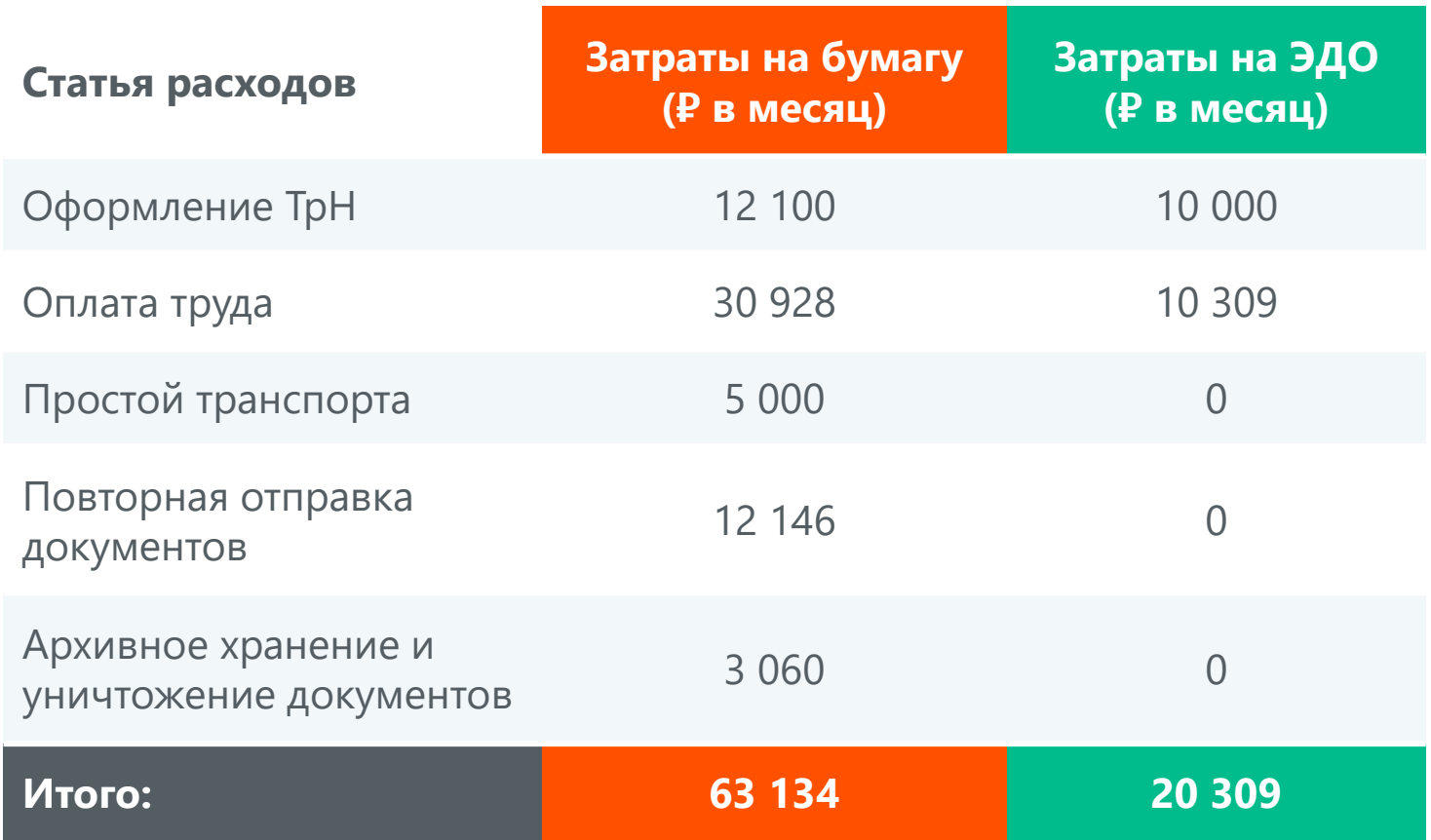

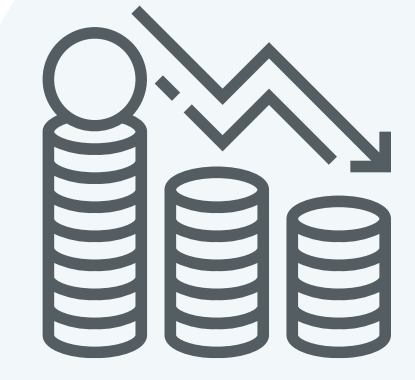

С ЭТрН расходы

ниже в 3 раза

#### СПОСОБЫ РАБОТЫ

# **Docrobot.ЭТрН: веб-сервис**

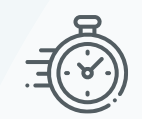

#### Быстрое подключение

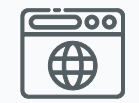

Работает прямо в браузере

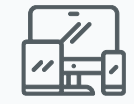

Доступен с любого устройства

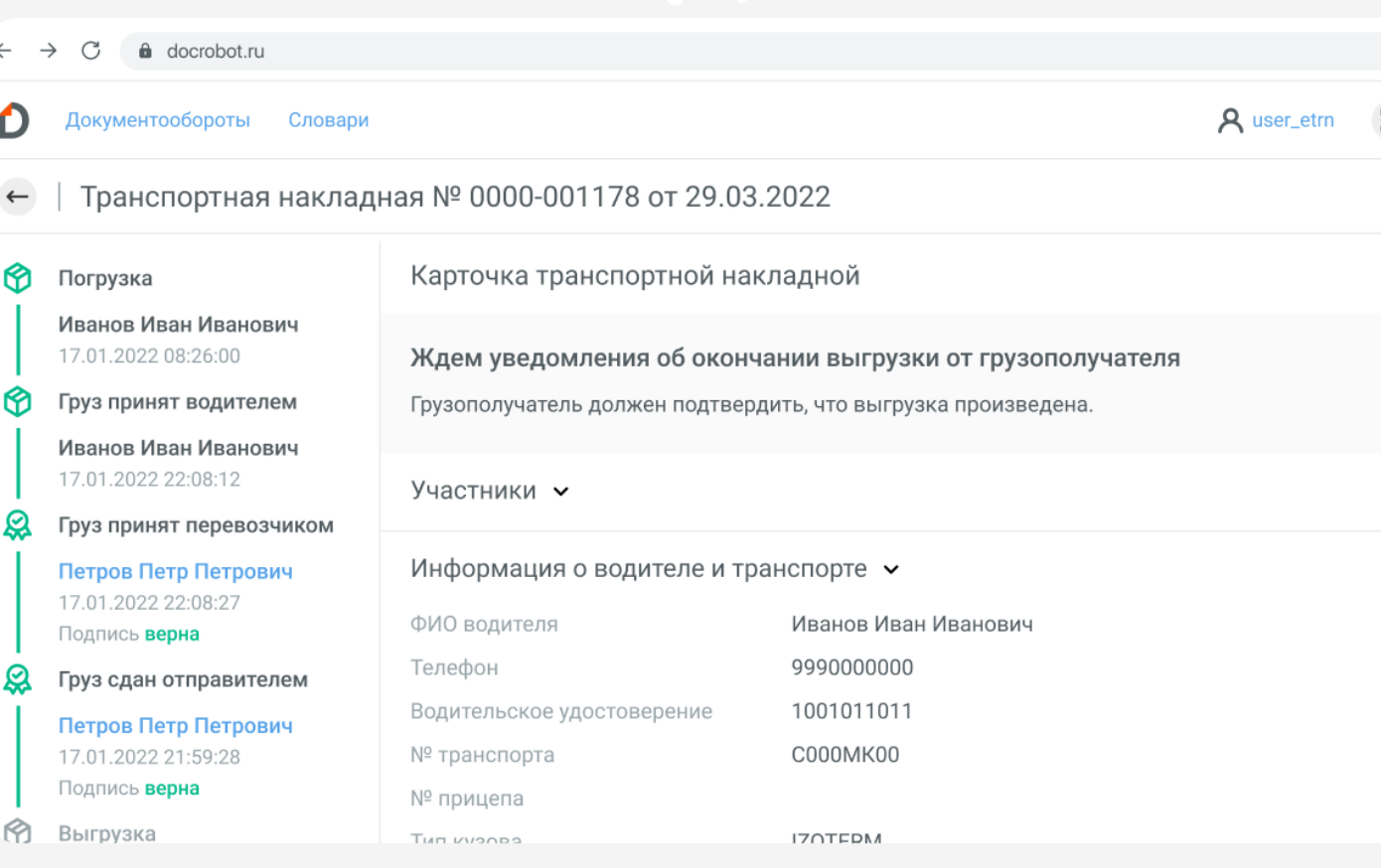

#### СПОСОБЫ РАБОТЫ

# **Модуль для 1C**

- Оформление и подписание ЭТрН в привычном интерфейсе учетной системы
- Минимум ручных операций
- Интеграция с любыми версиями 1С

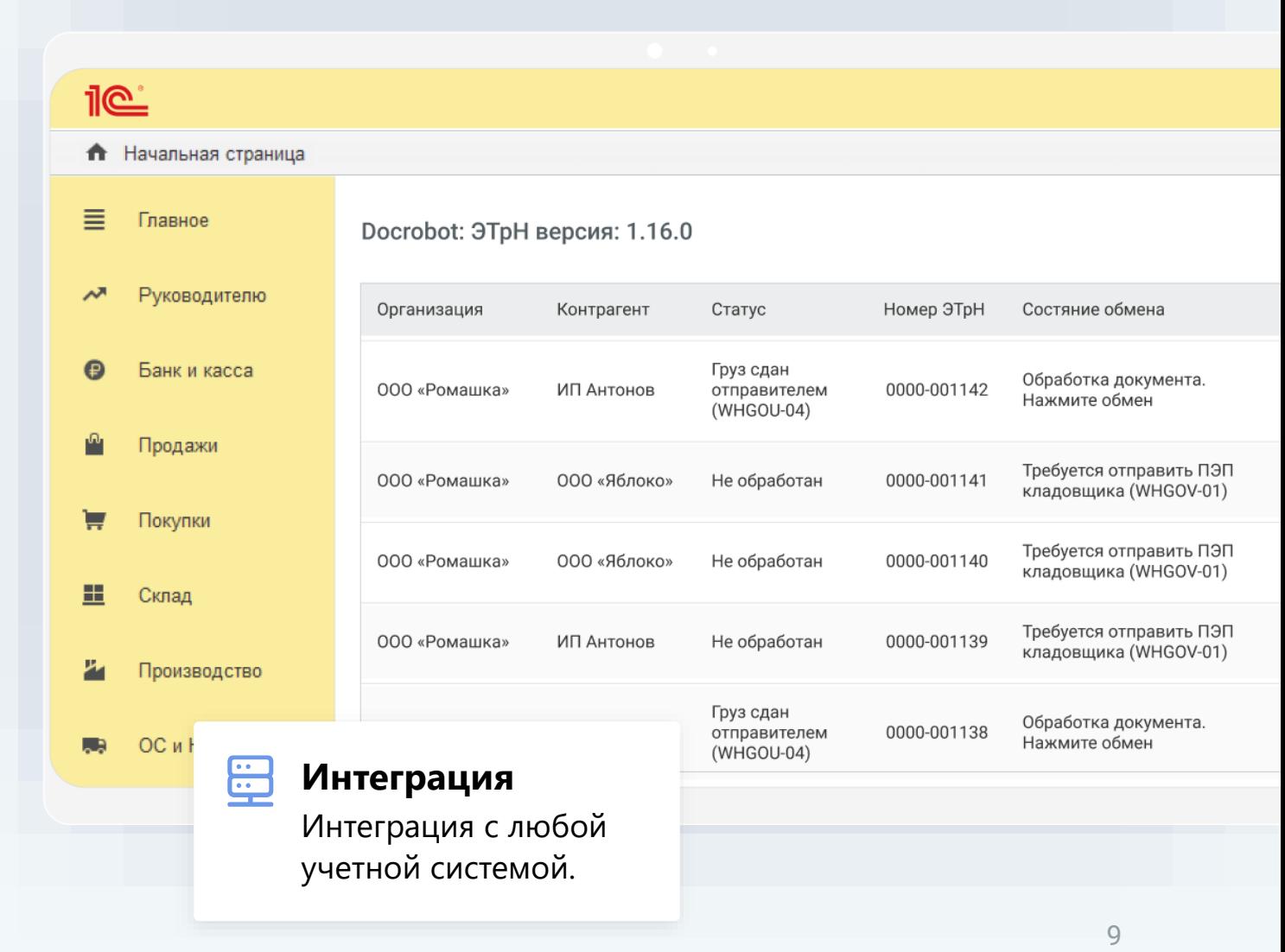

# **Коннектор для автоматического подписания**

Коннектор – удобный инструмент для подписания титулов в учетной системе.

- Настройте парой кликов
- Подписывайте документы в круглосуточном режиме даже без участия сотрудника

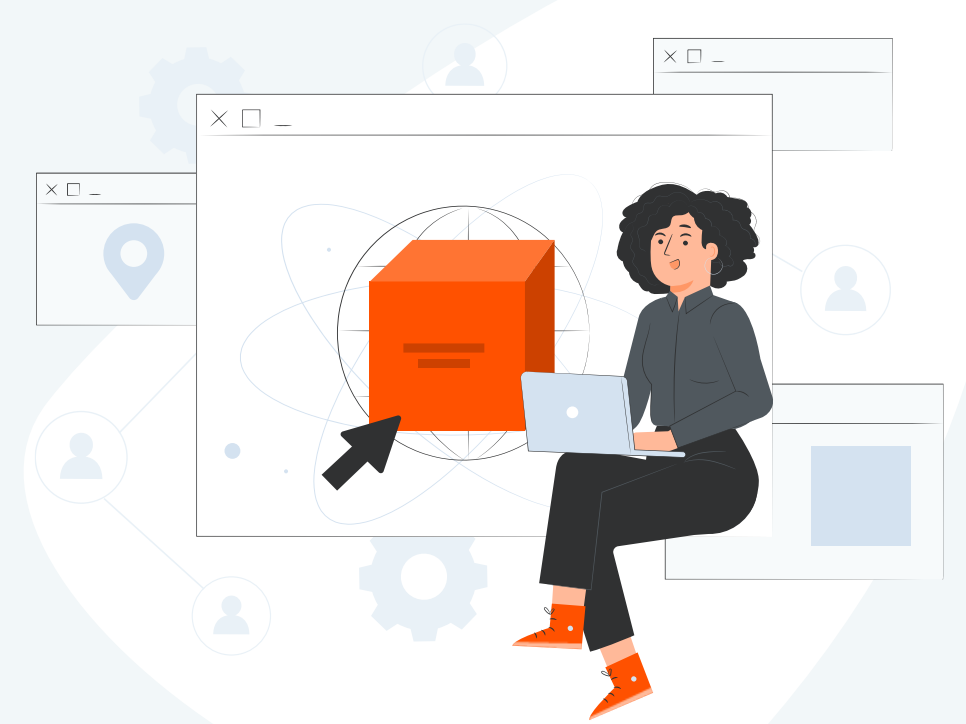

#### СПОСОБЫ РАБОТЫ

# **Мобильное приложение для водителей**

Удобное подписание простой электронной подписью на любом мобильном устройстве.

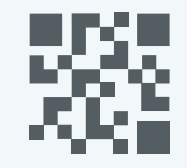

Проверка перевозочных **-------** документов сотрудником ГИБДД с помощью динамического QR-кода.

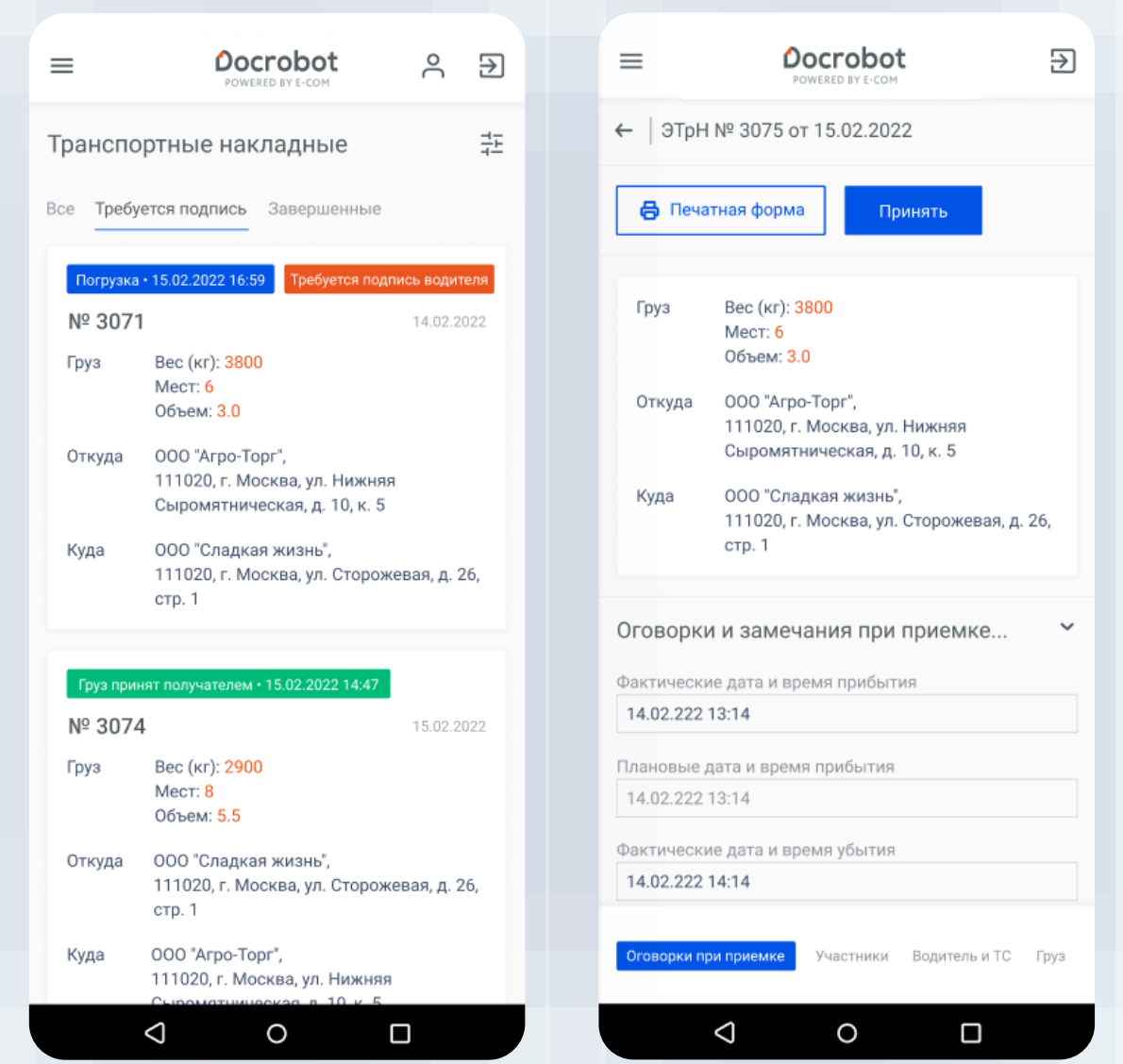

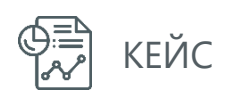

# **Бумажные ТрН vs ЭТрН**

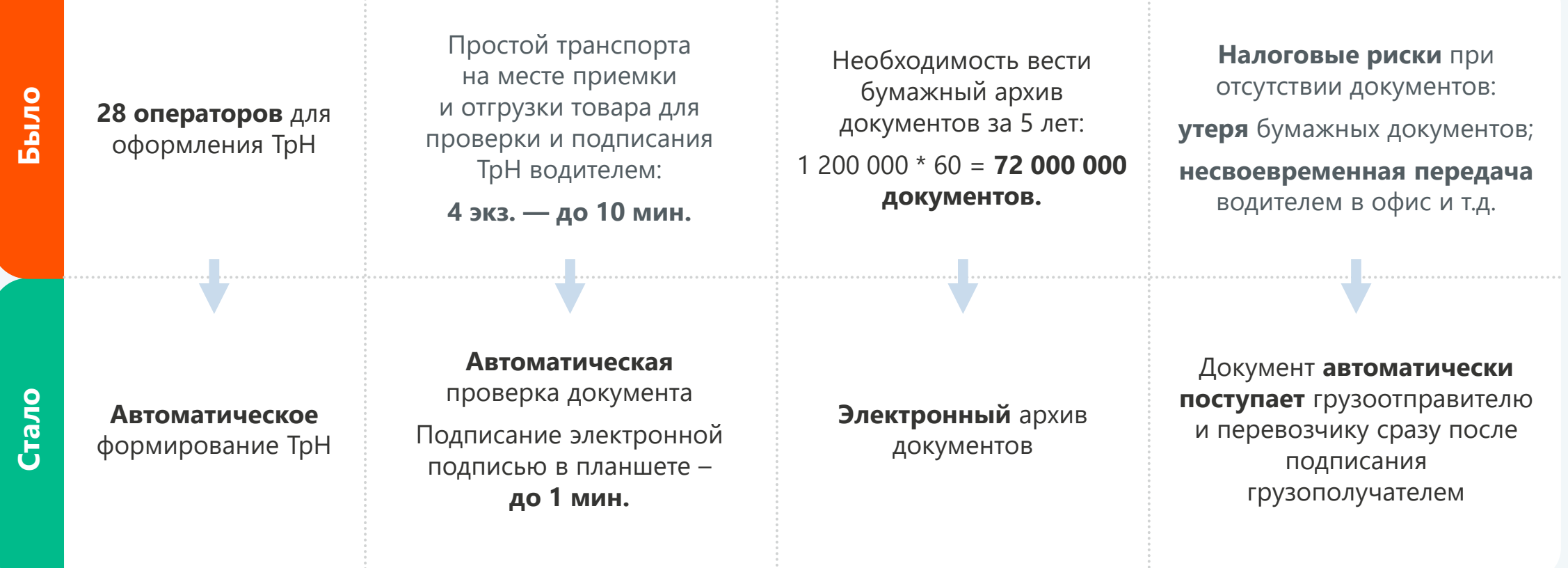

# **Три простых шага для запуска проекта**

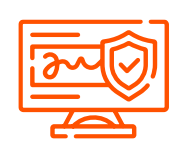

**Получить усиленную квалифицированную электронную подпись (УКЭП) для уполномоченных лиц**

Подпись фиксирует каждый этап перевозки, подтверждает приём и передачу груза.

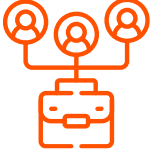

**Подключиться к аккредитованному оператору ИС ЭПД**

Оператор обеспечивает взаимодействие между участниками и государственной информационной системой.

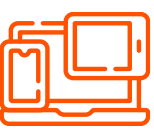

#### **Приобрести техническое оснащение**

Водители и кладовщики с помощью смартфонов и планшетов могут подписывать документы, сообщать об отгрузке, добавлять оговорки и замечания.

**С 1 сентября 2023 для подписания электронных документов УКЭП потребуется МЧД.** 

# **Полный переход на электронный формат за три месяца**

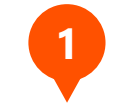

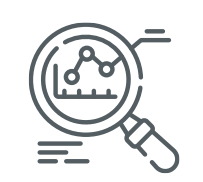

**Анализ бизнеспроцессов** от 2 недель

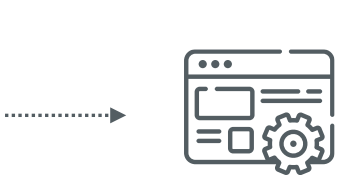

**Адаптация сервиса под ваши бизнес-процессы** 4-5 недель вместе с IT-

специалистом

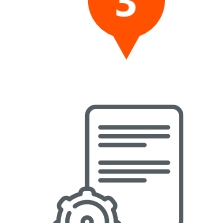

**Обучение пользователей и разработка инструкций**

4-5 дней

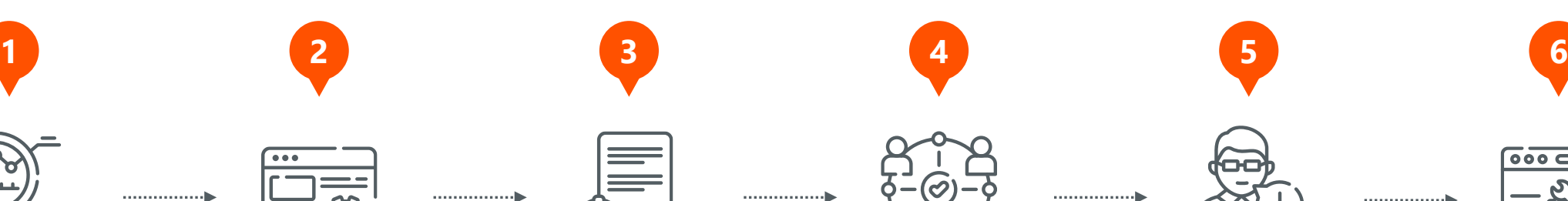

**Пилотный проект с ограниченным кругом партнеров** от 4 недель

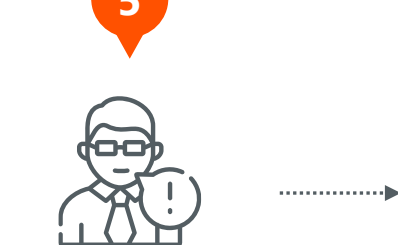

**Привлечение партнеров, их интеграция и обучение**

 $\ldots\ldots\ldots\oplus$ 

перевозчиков, грузоотправителей, грузополучателей

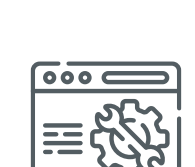

**Тиражирование и поддержка решения**

# Docrobot

# **Спасибо за внимание!**

Остались вопросы?

Почта для связи: **[A.Popchenkova@docrobot.ru](mailto:A.Popchenkova@docrobot.ru)**

**Анастасия Попченкова**, руководитель направления ЭПД в Docrobot, эксперт Ассоциации «РОСЭУ»

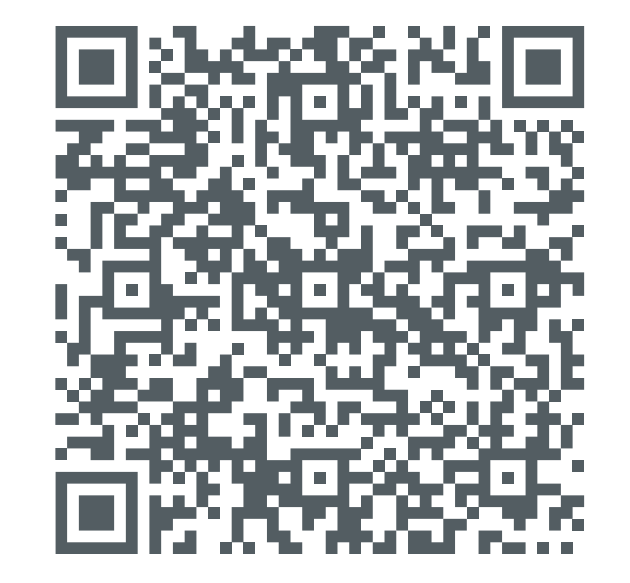

8 (800) 555-36-69 | [www.docrobot.ru](http://www.docrobot.ru/)